#### **Oracle Real-Time Scheduler**

Quick Install Guide Release 2.2.1.0 E58442-01

January 2015

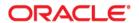

Oracle Real-Time Scheduler Quick Install Guide Release 2.2.1.0

Copyright © 2000, 2015 Oracle and/or its affiliates. All rights reserved.

This software and related documentation are provided under a license agreement containing restrictions on use and disclosure and are protected by intellectual property laws. Except as expressly permitted in your license agreement or allowed by law, you may not use, copy, reproduce, translate, broadcast, modify, license, transmit, distribute, exhibit, perform, publish, or display any part, in any form, or by any means. Reverse engineering, disassembly, or decompilation of this software, unless required by law for interoperability, is prohibited.

The information contained herein is subject to change without notice and is not warranted to be error-free. If you find any errors, please report them to us in writing.

If this is software or related documentation that is delivered to the U.S. Government or anyone licensing it on behalf of the U.S. Government, the following notice is applicable:

U.S. GOVERNMENT END USERS: Oracle programs, including any operating system, integrated software, any programs installed on the hardware, and/or documentation, delivered to U.S. Government end users are "commercial computer software" pursuant to the applicable Federal Acquisition Regulation and agency-specific supplemental regulations. As such, use, duplication, disclosure, modification, and adaptation of the programs, including any operating system, integrated software, any programs installed on the hardware, and/or documentation, shall be subject to license terms and license restrictions applicable to the programs. No other rights are granted to the U.S. Government.

This software or hardware is developed for general use in a variety of information management applications. It is not developed or intended for use in any inherently dangerous applications, including applications that may create a risk of personal injury. If you use this software or hardware in dangerous applications, then you shall be responsible to take all appropriate fail-safe, backup, redundancy, and other measures to ensure its safe use. Oracle Corporation and its affiliates disclaim any liability for any damages caused by use of this software or hardware in dangerous applications.

Oracle and Java are registered trademarks of Oracle and/or its affiliates. Other names may be trademarks of their respective owners.

Intel and Intel Xeon are trademarks or registered trademarks of Intel Corporation. All SPARC trademarks are used under license and are trademarks or registered trademarks of SPARC International, Inc. AMD, Opteron, the AMD logo, and the AMD Opteron logo are trademarks or registered trademarks of Advanced Micro Devices. UNIX is a registered trademark of The Open Group.

This software or hardware and documentation may provide access to or information on content, products, and services from third parties. Oracle Corporation and its affiliates are not responsible for and expressly disclaim all warranties of any kind with respect to third-party content, products, and services. Oracle Corporation and its affiliates will not be responsible for any loss, costs, or damages incurred due to your access to or use of third-party content, products, or services.

### **Contents**

| Preface                                                                       | i-i  |
|-------------------------------------------------------------------------------|------|
| Audience                                                                      | i-i  |
| Related Documents                                                             | i-i  |
| Conventions                                                                   | i-11 |
| Chapter 1                                                                     |      |
| Overview                                                                      | 1-1  |
| Installation Types                                                            |      |
| Media Pack Components                                                         |      |
| Contacting Oracle Support                                                     |      |
| Chapter 2                                                                     |      |
| Architecture Overview                                                         | 2-1  |
| Application Architecture                                                      |      |
| Tier 1: Desktop/Client, or Presentation Tier                                  | 2-1  |
| Tier 2: Mobile Client Tier                                                    |      |
| Tier 3: Web Application / Business Application Server, or Business Logic Tier |      |
| Tier 4: Database, or Persistence Tier                                         | 2-1  |
| Chapter 3                                                                     |      |
| Supported Platforms and Hardware Requirements                                 | 3-1  |
| Software and Hardware Considerations                                          |      |
| Operating Systems and Application Servers                                     |      |
| Supported Operating Systems and Application Servers                           |      |
| Hardware Requirements                                                         |      |
| Application Server Memory Requirements                                        | 3-4  |
| Additional Notes on Supported Platforms                                       | 3-5  |
| Support for Software Patches and Upgrades                                     | 3-5  |
| Chapter 4                                                                     |      |
| Planning the Installation                                                     | 4-1  |
| Installation and Configuration Overview                                       | 4-2  |
| Before You Install                                                            | 4-3  |
| Installing Prerequisite Third-Party Software                                  | 4-3  |
| Installation Readiness Checklist                                              | 4-3  |
| Chapter 5                                                                     |      |
| Overview of Initial Installation                                              | 5-1  |
| Initial Installation Procedure                                                | 5-2  |
| Database Component Installation                                               | 5-2  |
| Application Components Installation                                           | 5-3  |
| Chapter 6                                                                     |      |
| Overview of Demo Installation                                                 | 6-1  |
| Demo Installation Procedure                                                   | 6-2  |
| Database Component Installation                                               | 6-2  |
| Application Components Installation                                           | 6-3  |
| Chapter 7                                                                     |      |
| Oracle Real-Time Scheduler Licensing Restrictions                             | 7-1  |

| License Restrictions Matrix              | 7-  | 1 |
|------------------------------------------|-----|---|
| Oracle Real-Time Scheduler Functionality | 7-2 | 2 |

#### **Preface**

This guide provides an overview of installing Oracle Real-Time Scheduler.

For complete and detailed installation instructions, refer to the *Oracle Real-Time Scheduler Server Installation Guide*.

This preface contains these topics:

- Audience
- Related Documents
- Conventions

#### **Audience**

This guide is intended for anyone interested in the process of installing Oracle Real-Time Scheduler.

#### **Related Documents**

The following is the complete set of documentation available with this release.

#### Installation, Configuration and Release Notes

- Oracle Real-Time Scheduler Release Notes
- Oracle Real-Time Scheduler Quick Install Guide
- Oracle Real-Time Scheduler Server Installation Guide
- Oracle Real-Time Scheduler Mobile Application Installation and Deployment Guide
- Oracle Real-Time Scheduler Mobile Application Implementation and Developer Guide
- Oracle Real-Time Scheduler DBA Guide
- Oracle Real-Time Scheduler Configuration Guide

#### **User Guides**

- Oracle Real-Time Scheduler Server Application User's Guide
- Oracle Real-Time Scheduler Mobile Application User's Guide

#### Map Editor Installation and User Guides

- Oracle Real-Time Scheduler Map Editor User's Guide
- Oracle Real-Time Scheduler Map Editor Installation Guide

#### **Framework Guides**

- Oracle Utilities Application Framework V4.2.0.2 Business Process Guide
- Oracle Utilities Application Framework V4.2.0.2 Administration Guide
- Oracle Utilities Application Framework V4.2.0.2 Release Notes

#### **Supplemental Documents**

- Oracle Real-Time Scheduler Server Administration Guide
- Oracle Real-Time Scheduler Batch Server Administration Guide
- Oracle Real-Time Scheduler Security Guide

#### **Conventions**

The following text conventions are used in this document:

| Convention | Meaning                                                                                                    |
|------------|----------------------------------------------------------------------------------------------------|
| boldface   | Boldface type indicates graphical user interface elements associated with an action, or terms defined in text or the glossary.         |
| italic     | Italic type indicates book titles, emphasis, or placeholder variables for which you supply particular values.                          |
| monospace  | Monospace type indicates commands within a paragraph, URLs, code in examples, text that appears on the screen, or text that you enter. |

# Chapter 1 Overview

This chapter provides an overview of the installation of Oracle Real-Time Scheduler.

This chapter includes information on the following:

- Installation Types
- Media Pack Components
- Contacting Oracle Support

#### **Installation Types**

The first step in the installation procedure is to determine the installation type that meets your business requirements. The following are the possible installation types:

- Initial Installation a base installation, typically used for a production environment.
- **Demo Installation** a base installation with pre-populated demo data, typically used for demonstration or training purposes.

For complete installation instructions pertinent to these installation types, please refer to the *Oracle Real-Time Scheduler Installation Guide*.

#### **Media Pack Components**

#### **Documentation Packages**

- Oracle Real-Time Scheduler v2.2.1.0 Release Notes
- Oracle Real-Time Scheduler v2.2.1.0 Quick Install Guide
- Oracle Real-Time Scheduler v2.2.1.0 Install Documentation
- Oracle Real-Time Scheduler v2.2.1.0 User Documentation
- Oracle Real-Time Scheduler v2.2.1.0 Supplemental Documentation

#### **Installation Packages**

- Oracle Utilities Application Framework Service Pack2 v4.2.0.2
- Oracle Utilities Application Framework v4.2.0.2 Single Fix Prerequisite Rollup for Oracle Real-Time Scheduler v2.2.1.0
- Oracle Real-Time Scheduler v2.2.1.0 Multiplatform
- Oracle Real-Time Scheduler v2.2.1.0 Mobile Application Multiplatform
- Oracle Real-Time Scheduler v2.2.1.0 Oracle Database
- Oracle Real-Time Scheduler v2.2.1.0 MapEditor

#### **Contacting Oracle Support**

Please follow this link http://www.oracle.com/support/index.html to contact Oracle Support.

For a list of available maintenance releases and patches, refer to article ID 1270044.1 on MyOracle Support.

## Architecture Overview

This section provides an overview of the Oracle Real-Time Scheduler application architecture.

#### **Application Architecture**

The Oracle Real-Time Scheduler application is deployed on multiple tiers.

Please see the *Oracle Real-Time Scheduler Server Administration Guide* for a more detailed description of the application architecture and individual tiers.

#### Tier 1: Desktop/Client, or Presentation Tier

This tier is implemented in a browser-based client. Users use a desktop client web browser to log in to and use the Oracle Real-Time Scheduler application. Note also that a desktop machine running Microsoft Windows and the Oracle client is required to perform some of the product installation steps.

#### **Tier 2: Mobile Client Tier**

This tier is implemented on mobile computers such as laptops and handhelds. Users can install the mobile client software to use the mobile functionality of Oracle Real-Time Scheduler.

#### Tier 3: Web Application / Business Application Server, or Business Logic Tier

This tier is implemented in a web application or business application server. The business application component can be installed as part of the web application server, or as a separate component. Except where explicitly noted, most of the Oracle Real-Time Scheduler installation documentation assumes that the web application and business application servers reside together.

#### Tier 4: Database, or Persistence Tier

This tier is implemented in a database server. The database server stores data maintained by the Oracle Real-Time Scheduler application. More specifically, the database tier contains the data server files and database executables that physically store the tables, indexes, and other database objects for your system.

# Supported Platforms and Hardware Requirements

#### This chapter includes:

- Software and Hardware Considerations
- Operating Systems and Application Servers
- Hardware Requirements
- Application Server Memory Requirements
- Additional Notes on Supported Platforms
- Support for Software Patches and Upgrades

#### **Software and Hardware Considerations**

There are many factors that can influence software and hardware decisions. For example, your system may have to satisfy specific performance, availability, or scalability requirements, or to support running in a language other than English. These business requirements, together with the chosen system architecture, should be used in initial software and hardware planning.

Some of the questions that you should answer before beginning the installation include:

- On which hardware platform and operating system would Oracle Real-Time Scheduler be deployed?
- On which web server product would Oracle Real-Time Scheduler be deployed?
- On which database product would Oracle Real-Time Scheduler be deployed?
- Do you plan to deploy multiple Oracle Real-Time Scheduler instances on the same physical server?
- How do you plan to deploy Oracle Real-Time Scheduler?
  - Web/application/database on the same physical server
  - Web/application on one server and database on separate server
  - Each component on its own server

**Note:** If you deploy the mobility application and web application on different servers, the log file path should be shared on the network.

 How do you plan to secure Oracle Real-Time Scheduler when communicating with devices over unsecured networks like the internet?

For detailed descriptions of various deployment architecture choices that may aid in planning, please see the document *Oracle Utilities Application Framework Architecture Guidelines*, available on My Oracle Support (Article ID 807068.1).

The final hardware and software decisions must comply with the specific requirements of Oracle Real-Time Scheduler, as described in the rest of this chapter.

#### **Operating Systems and Application Servers**

#### **Supported Operating Systems and Application Servers**

In addition, the following table details the operating system and application server combinations on which this version of Oracle Real-Time Scheduler is supported.

| Operating<br>System and Web<br>Browser (Client)         | Operating System<br>(Server)                                             | Chipset         | Application<br>Server | Database                             |
|---------------------------------------------------------|--------------------------------------------------------------------------|-----------------|-----------------------|--------------------------------------|
|                                                         | AIX 7.1 TL00 (64-bit)                                                    | POWER<br>64-bit | WebLogic 10.3.6       | Oracle 11.2.0.1+<br>Oracle 12.1.0.1+ |
|                                                         | Oracle Linux 5.8, 6.2, 6.4 or 6.5 (64-bit)                               | x86_64          | WebLogic 10.3.6       | Oracle 11.2.0.1+<br>Oracle 12.1.0.1+ |
| Windows 7* (Internet Explorer 8.x, 9.x in Compatibility | Red Hat Enterprise<br>Linux 5.8, 6.2, 6.4 or<br>6.5 (64-bit)             |                 |                       |                                      |
| Mode)                                                   | Sun Solaris 10<br>Sun Solaris 11<br>(64-bit)                             | SPARC           | WebLogic 10.3.6       | Oracle 11.2.0.1+<br>Oracle 12.1.0.1+ |
|                                                         | Windows Server 2008<br>R2 (64-bit)<br>Windows Server 2012<br>R2 (64-bit) | x86_64          | WebLogic 10.3.6       | Oracle 11.2.0.1+<br>Oracle 12.1.0.1+ |

<sup>\*</sup>Oracle support for Windows XP ended December 2013. Microsoft support for Windows XP ended April 2014.

#### **Hardware Requirements**

| Configuration | Processor                                                       | Memory (RAM) | <b>Monitor Display</b>     |
|---------------|-----------------------------------------------------------------|--------------|----------------------------|
| Minimum       | Pentium IV - 2.0 GHz                                            | 1024 MB      | 1024X768**<br>16-bit Color |
| Recommended*  | Pentium IV - 3.0+ GHz,<br>Or any Core 2 Duo<br>Or any Athlon X2 | 2048 MB      | 1280X1024*<br>32-bit Color |

 $<sup>\</sup>ensuremath{^{*}}$  The Recommended configuration will support better performance of the client.

<sup>\*\*</sup> Oracle Real-Time Scheduler is supported on the versions of Oracle Linux specified. Because Oracle Linux is 100% userspace-compatible with Red Hat Enterprise Linux, Oracle Real-Time Scheduler also is supported on Red Hat Enterprise Linux for this release.

<sup>\*\*</sup> To reduce the amount of scrolling required for pages that are longer than 768 or 1024 pixels, consider placing a monitor into vertical position (with narrow side on the bottom).

#### **Web Browser Requirements**

The following operating system / web browser software is supported:

• Windows 7 (32-bit or 64-bit) with Internet Explorer 8.x, 9.x

Note: Internet Explorer 8.x and 9.x must have Compatibility Mode enabled.

Java plug-in 1.6.0 17

#### Web/Business Application Server: Software and Hardware Requirements

Please consult the "Additional Notes on Supported Platforms" on page 5 to determine which web application servers can be used with the operating system that will be hosting this tier.

The recommendations that follow are based on a standard installation with both the application and business servers on the same machine and the system running with the default values. The minimum resource requirements exclude third-party software installation requirements. Refer to the third-party vendors for specific requirements. The following sizing excludes the Oracle database server installation.

#### **Application Server Memory Requirements**

For each application server environment a minimum of 4 GB of real memory is required, plus 6 GB of swap space.

#### **Disk Space Requirements**

The approximate disk space requirements in a standard installation are as follows:

| Location                                                      | Size          | Usage                                                                                                    |  |
|---------------------------------------------------------------|---------------|----------------------------------------------------------------------------------------------------|--|
| \$SPLEBASE                                                    | 10 GB minimum | This location is where the application and Framework get installed. Startup, shutdown and other online log files are stored here. The size and space that is used should be monitored because various debugging options can significantly affect the size of log files. |  |
| \$SPLAPP                                                      | 4 GB minimum  | This location is used for storing batch log files and output from batch jobs. The size of this space should be influenced by which batches are run and how often, and the amount of debugging information that is collected.                                            |  |
| Location of the application web work files on the web servers | 3 GB minimum  | This location is used by the various web server vendors to expand the application. It should be considered when installing these products. Refer to the individual web server documentation to determine the location of the temporary files.                           |  |
| Installation<br>temporary area                                | 5 GB          | The application gets installed from this location. You need enough space to uncompress the files and install the application.                                                                                                    |  |

| Location         | Size         | Usage                                                                                                    |
|------------------|--------------|----------------------------------------------------------------------------------------------------|
| Oracle data area | 4 GB minimum | This location is where the Oracle database data files are stored. The size of this space should be based on the requirements of the production environment. For an initial or demo database install 4 GB should be sufficient. |

#### **Additional Notes on Supported Platforms**

#### **Oracle Database Servers**

This version is supported with Oracle Database Server 11.2.0.1+ or 12.1.0.1+ on all of the certified and supported operating systems listed above.

The Oracle 11.2.0.1+ or 12.1.0.1+ client is required for this version of the database server.

The following Oracle Database Server Editions are supported:

- Oracle Database Server Standard Edition
- Oracle Database Server Enterprise Edition

#### **Oracle VM Support**

This version of Oracle Real-Time Scheduler is supported on Oracle VM Server for x86 for supported releases of Oracle Linux and Microsoft Windows operating systems.

**Oracle Support Policy on VMWare -** Refer to My Oracle Support knowledge base article 249212.1 for Oracle's support policy on VMWare

#### Supported on the Mobile Client

The mobile application can be installed and accessed as a compiled application or as a browser-based application.

To install and access the mobile application as a **compiled** application, it has to be downloaded from a USB connection, an App Store, a URL download location, a Mobile Device Management Software or installed via USB. It is considered a "client based" mobile application as it resides on the mobile device. The application includes a local database which allows you to work offline or in disconnected mode.

To access the mobile application as a **browser-based application**, it is accessed via a regular web browser on any device such as a phone, tablet, laptop or desktop. This does not require any installation and can simply be accessed via a URL.

We recommend using compiled application in production and browser based application for testing and implementation.

Please refer to Oracle Real-Time Scheduler Mobile Application installation and implementation guides for more information.

#### **Support for Software Patches and Upgrades**

Due to the ongoing nature of software improvement, vendors will periodically issue patches and service packs for the operating systems, application servers and database servers on top of specific versions that Oracle products have already been tested against.

If it is necessary to apply an upgrade, please do so in a test environment that is running on the same platform as your production environment prior to updating the production environment itself.

The exception from this rule is Hibernate software version 4.1.0. This version should not be upgraded.

Always contact Oracle Support prior to applying vendor updates that do not guarantee backward compatibility.

### Planning the Installation

This chapter provides information for planning an Oracle Real-Time Scheduler installation, including:

- Installation and Configuration Overview
- Before You Install
- Installing Prerequisite Third-Party Software
- Installation Readiness Checklist

#### **Installation and Configuration Overview**

The following diagram provides an overview of the steps that need to be taken to install and configure Oracle Real-Time Scheduler

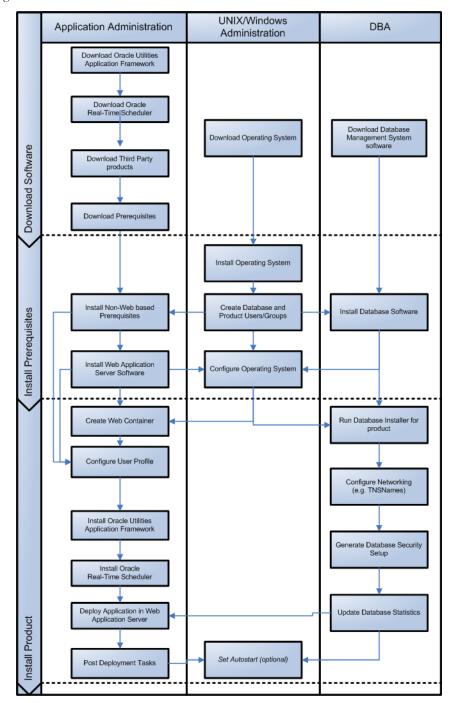

#### **Before You Install**

Refer to My Oracle Support for up-to-date additional information about installing Oracle Real-Time Scheduler.

#### **Installing Prerequisite Third-Party Software**

For information about the third-party software that needs to be installed for each of the supported operating system and application server combinations, please refer to the *Oracle Real-Time Scheduler Installation Guide*.

#### Installation Readiness Checklist

The following checklist will guide you through the installation process of the application tier. The detailed instructions for each step are presented as chapters in the *Oracle Real-Time Scheduler Installation Guide*.

Note: Please make sure that you follow the order listed below.

- 1. Create Group/User ID.
- 2. Install prerequisite software.
  - Oracle Client 11.2.0.3 (for connecting to Oracle database)
  - Java 1.6.0.65
  - Hibernate 4.1.0FINAL
  - Geocoding and Map related data Currently, Oracle Real-Time Scheduler only supports
    Navteq as the provider of maps and location data. For instructions on installing
    geocoding and map related data, please contact your specific Navteq vendor. The disk
    space required for installation is around 60 GB.
  - Oracle BPEL Process Manager 11g (optional)
- Install application server.
  - Oracle WebLogic 11gR1 (10.3.6)
- 4. Install Oracle Application Development Framework (ADF) 11g (11.1.1.6.0) or Oracle JDeveloper 11g (11.1.1.5.0+). Ensure the version of Oracle ADF is compatible with the version of Weblogic installed.

**Note:** You can choose to install either Oracle Application Developer Framework (ADF) or Oracle JDeveloper. However, Oracle recommends that you install ADF instead of Oracle JDeveloper.

Oracle Application Developer Framework (ADF) 11g (11.1.1.6.0) is not certified on Windows Server 2012. The workaround only for Windows Server 2012 is to use Oracle JDeveloper instead of Oracle Application Developer Framework (ADF).

- 5. Verify that all software is installed.
- 6. Set up environment variables.
- 7. Install Oracle Utilities Application Framework.
- 8. Install Oracle Real-Time Scheduler.
- 9. Install MapViewer 11.1.1.5.1.
- 10. Deploy the Oracle Real-Time Scheduler application and perform post-installation tasks.

### Overview of Initial Installation

This chapter provides an overview for installing Oracle Real-Time Scheduler from scratch.

For detailed instructions, pre-install and post-install steps, please refer to the Oracle Real-Time Scheduler Installation Guide.

This chapter includes information on the following:

• Initial Installation Procedure

#### **Initial Installation Procedure**

The following diagram shows a typical workflow of the initial installation process.

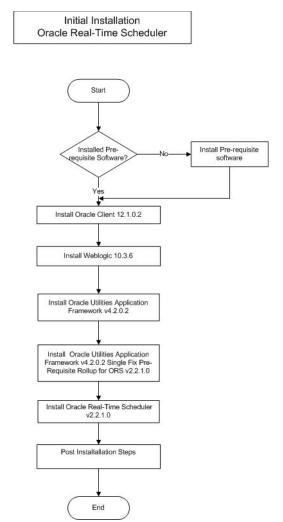

The initial installation procedure consists of:

- Database Component Installation
- Application Components Installation

#### **Database Component Installation**

Installation of the database component of Oracle Real-Time Scheduler must be complete before you can proceed with the following sections. Refer to the section "Initial Install" of the *Oracle Real-Time Scheduler Database Administrator's Guide*, which provides instructions on installing the database component.

#### **Application Components Installation**

A successful installation consists of the following steps:

- Oracle Utilities Application Framework v4.2.0.0 Service Pack 2
- Oracle Utilities Application Framework v4.2.0.2 Single Fix PreRequisite Rollup for ORS v2.2.1.0
- Oracle Real-Time Scheduler Component v2.2.1.0

### **Overview of Demo Installation**

This chapter provides instructions for installing Oracle Real-Time Scheduler for demo purposes.

For detailed instructions, pre-install and post-install steps, please refer to the *Oracle Real-Time Scheduler Installation Guide*.

This chapter includes information on the following:

• Demo Installation Procedure

#### **Demo Installation Procedure**

The following diagram shows a typical workflow of the demo installation process.

Demo Installation
Oracle Real-Time Scheduler

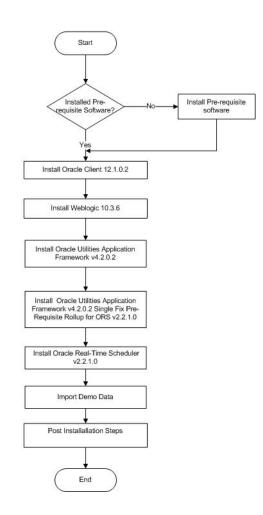

The demo installation procedure consists of:

- Database Component Installation
- Application Components Installation

#### **Database Component Installation**

Installation of the database component of Oracle Real-Time Scheduler must be complete before you can proceed with the following sections. Refer to the section "**Demo Install**" of the *Oracle Real-Time Scheduler Database Administrator's Guide*, which provides instructions on installing the database component.

#### **Application Components Installation**

A successful installation consists of the following steps:

- Oracle Utilities Application Framework v4.2.0.0 Service Pack 2
- Oracle Utilities Application Framework v4.2.0.2 Single Fix PreRequisite Rollup for ORS v2.2.1.0
- Oracle Real-Time Scheduler Component v2.2.1.0

# Oracle Real-Time Scheduler Licensing Restrictions

This chapter outlines licensing restrictions related to Oracle Real-Time Scheduler.

#### **License Restrictions Matrix**

Oracle Real-Time Scheduler provides functionality used by multiple Oracle Utilities products. Some of the functionality provided with Oracle Real-Time Scheduler is restricted, and can only be used if specific products have been licensed. The table below indicates the specific functional areas included with Oracle Real-Time Scheduler.

- "✓" indicates that the functional area is included with the product.
- "X" indicates that the functional area is not included with the product.

In order to use functionality listed as "not included", customers must license the product that includes the desired functionality. For example, a customer licensing Oracle Real-Time Scheduler who wants to use business intelligence must also license Oracle Utilities Analytics.

| Functionality         | Oracle Real-Time<br>Scheduler Base | Oracle Real-Time<br>Scheduler Mobile<br>Client | Oracle<br>Utilities<br>Analytics |
|-----------------------|------------------------------------|------------------------------------------------|----------------------------------|
| CDI/Scheduling Gantt  | ✓                                  | X                                              | X                                |
| Contractor Management | ✓                                  | X                                              | X                                |
| Mobile Client         | X                                  | ✓                                              | X                                |
| Resource Management   | ✓                                  | X                                              | X                                |
| Service Management    | ✓                                  | X                                              | X                                |
| Transfer of Goods     | ✓                                  | X                                              | X                                |
| Business Intelligence | X                                  | X                                              | <b>√</b>                         |

### **Oracle Real-Time Scheduler Functionality**

The table below describes the functional areas provided with Oracle Real-Time Scheduler.

| Functional Area       | Description                                                                                                    |  |
|-----------------------|----------------------------------------------------------------------------------------------------|--|
| CDI/Scheduling Gantt  | Provides a single point of interaction for monitoring and managing tasks, crew shifts, and KPIs.                                                                                           |  |
| Contractor Management | Manages the assignment, scheduling and completion tracking of work being completed by contractors.                                                                                         |  |
| Mobile Client         | Packages and delivers mobile application components to the mobile device terminals (MDTs) used by mobile workers and field resources.                                                      |  |
| Resource Management   | Manages company resources such as mobile workers, vehicles, crews and crew shifts, dispatchers and dispatcher shifts, shift templates, location based services, and resource route replay. |  |
| Service Management    | Manages company services such as activities, tasks, alerts, time windows, and remote messages.                                                                                             |  |
| Transfer of Goods     | Manages the process of transporting goods between locations including tracking goods and managing restrictions and vehicle load limits.                                                    |  |
| Business Intelligence | Extracts and loads data for use in business intelligence applications using base package batch processes.                                                                                  |  |